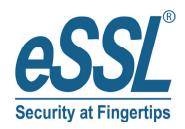

# USER MANUAL SAFE 301

# Instruction Manual

### 1. Security alerts

Make it installed before the use of safe
Please modify personal codes and master codes
Don't put mechanical emergency key in the safe

### Main feature

Usage: deposit laptop and other valuables

Operation: Micro-motor engine, with code operation

Manage:open&close with 3-6 digit personal codes or (and) 6 digit master codes.

Safety: wrongly input code by 3 times, hold on 15 minutes.

### 3. Open and close with code

 $\langle 1 \rangle$  close by personal code

Input any 3 ~6 digit code then press the "#" key, "CLOSED" display, the safe is closed.

 $\langle 2 \rangle$  open by personal code

Input your 3~6 digit code then "OPENED" display, the safe is opened.

 $\langle 3 \rangle$  open by master code

Input Master code (factory Master code is "000000") , "OPENED" display , the safe is opened.

### 4. Change master code

<1> Modify master code

Make sure that the safe is opened, and the operation is as follows: Press "\*" twice quickly ,show "PROG", enter the original master password (factory master code is "000000"), show "NEU", input 6 new master password, show "AGAIN", input the new master password, show "DONE", the master code is changed.

## 5. Set the time of safe box

Press "\*" twice quickly ,show "PROG", enter "895100", show the first 6 digit information, do not modify, press "#", when show the second 6 digit information, means "year, month, day" in turn, enter the local time, press "#", when show the third 6 digit information, means "hour, minute, second" in turn, enter the local time, press "LOCK", the time set success.

### Attention:

- <1> Press "\*" to cancel when code is wrong.
- <2> wrongly input code by 3 times, the safe will be locked for 15 minutes.

## Emergency mechanical key:

Turn Mechanical key clockwise, the door is opened, also "OPENED" display, Enter new personal code, press "#", close the door, take out the key.

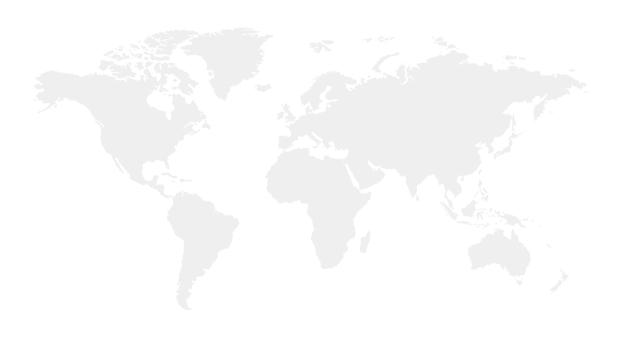

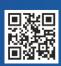